# ΕΠΛ 605 Εργαστήριο 5

## Παναγιώτα Νικολάου 11/10/18

Slides from: Rajagopalan Desikan, Doug Burger, Stephen Keckler, Todd Austin

## Simulators

*"Simulation is the process of designing a model of a real system and conducting experiments with this model for the purpose of either understanding the behavior of the system and/or evaluating various strategies for the operation of the system."*

> *Introduction to Simulation Using SIMAN (2nd Edition)*

- An architectural simulator is:
	- <sup>q</sup> a tool that reproduces the behavior of a computing device
- Why we use a simulator?
	- <sup>q</sup> Leverage a faster, more flexible software development cycle

**Functional simulators** implement the architecture.

- Perform real execution
- Implement what programmers see

**Performance simulators** implement the microarchitecture.

- Model system resources/internals
- Concern about time
- Do not implement what programmers see

# What is Sim-Alpha ?

- sim-alpha: execution-driven simulator
- **Execution-driven simulation is the most** accurate simulation technique
	- Detailed simulation of the memory system and the processor pipeline are done simultaneously.
- **n** It models the implementation constraints and the performance low-level features in Alpha 21264.

# EV6 Pipeline

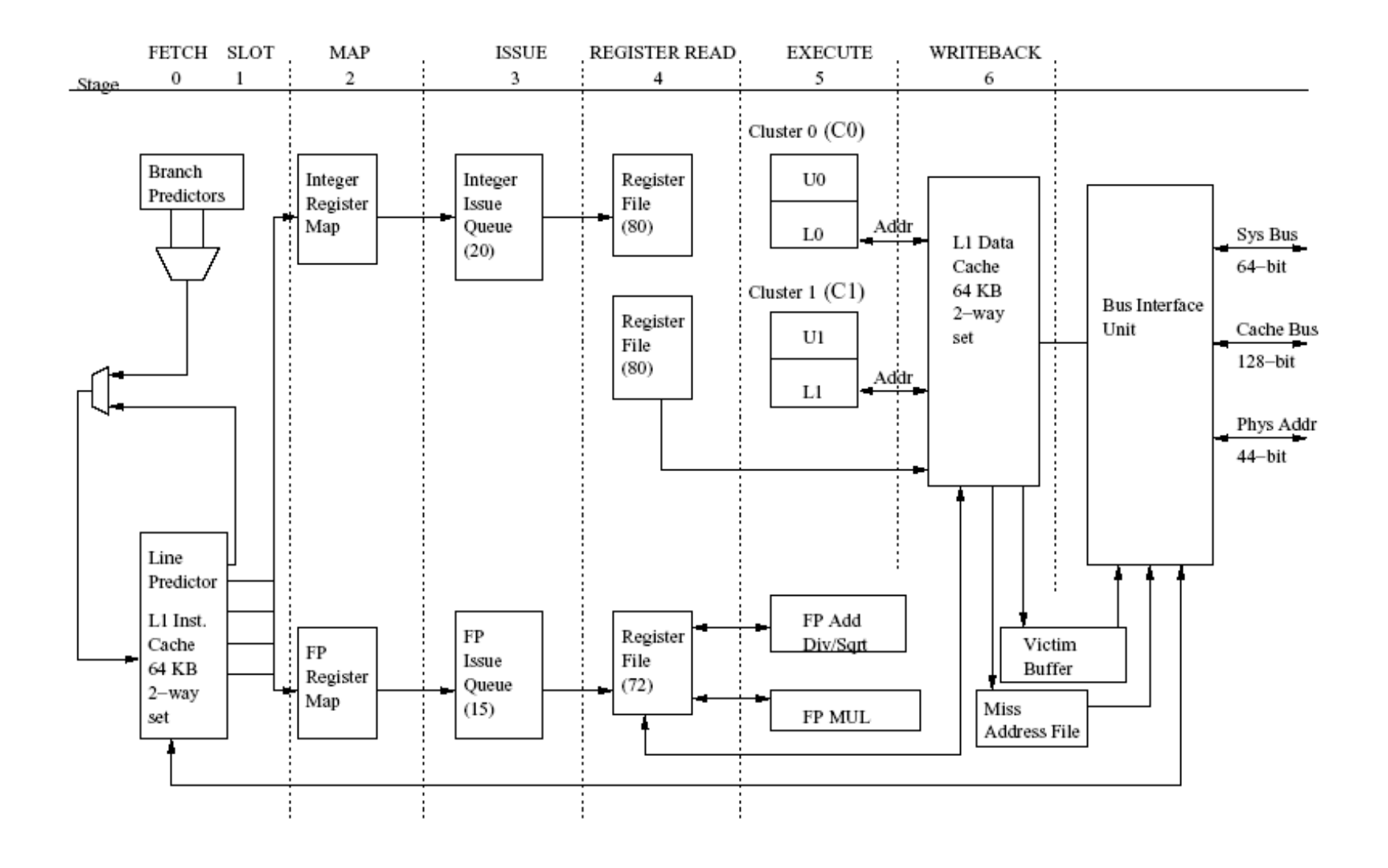

# Pipeline stages

#### **Fetch stage & Slot stage:**

- <sup>q</sup> Instruction cache access
- □ Fetch width number of instructions per cycle (default:4)
- **□** Static assignment of instructions
- **Q Control instructions access the branch predictor.**

#### **n** Map stage:

- <sup>q</sup> Identifies the input and output registers
- <sup>q</sup> Checks for availability of reorder buffer entry, integer or floating point issue queue entry, physical output register and load or store queue entry (if instruction is load or store).
- □ If input physical registers are ready, instruction is placed in ready queue.

#### **n Issue stage:**

<sup>q</sup> Picks instructions from ready queues, checks the availability of functional units and issues the instruction to FUs. Register read latency is charged here. Events are set up for queue entry release and instruction completion.

# Pipeline Stages (Cont.)

#### **n** Writeback stage:

- □ Wakes up the dependent instructions when a producing instruction completes.
- <sup>q</sup> Load instructions access the D-cache
- **□** Mispredictions are indicated in the corresponding reorder buffer entry

#### ■ Commit stage:

- **n** Retires instructions from reorder buffer
- □ Examines the head of reorder buffer for mispredictions and flushes the pipeline in these cases.

### **n** The main loop of the simulator, located in simulate.c

```
while(TRUE) {
```

```
eventq_service_events();
```

```
commit_stage();
```

```
writeback_stage();
```

```
issue_stage();
```

```
map_stage();
```

```
slot_stage();
```
fetch\_stage();

ŀ

```
• File: fetch.c
```

```
• Accesses the instruction 
  cache and fetch a number of 
  instructions (fetch_width) per 
  access
```

```
while(TRUE) {
  eventq_service_events();
  commit_stage();
 writeback_stage();
  issue_stage();
 map_stage();
  slot\_stage();fetch_stage();
ŀ
```

```
• File: slot.c
```
- Static assignment of instructions to either upper or lower subclusters
- Control instructions access the branch predictor

```
while(TRUE) {
  eventq_service_events();
  commit_stage();
 writeback_stage();
  issue_stage();
 map_stage();
  slot\_stage();
  fetch_stage();
ŀ
```
- File: map.c
- Identifies the input and output registers
- Checks for availability of reorder buffer entry, integer or floating point issue queue entry, physical output register and load or store queue entry (if instruction is load or store).
- If input physical registers are ready, instruction is placed in ready queue

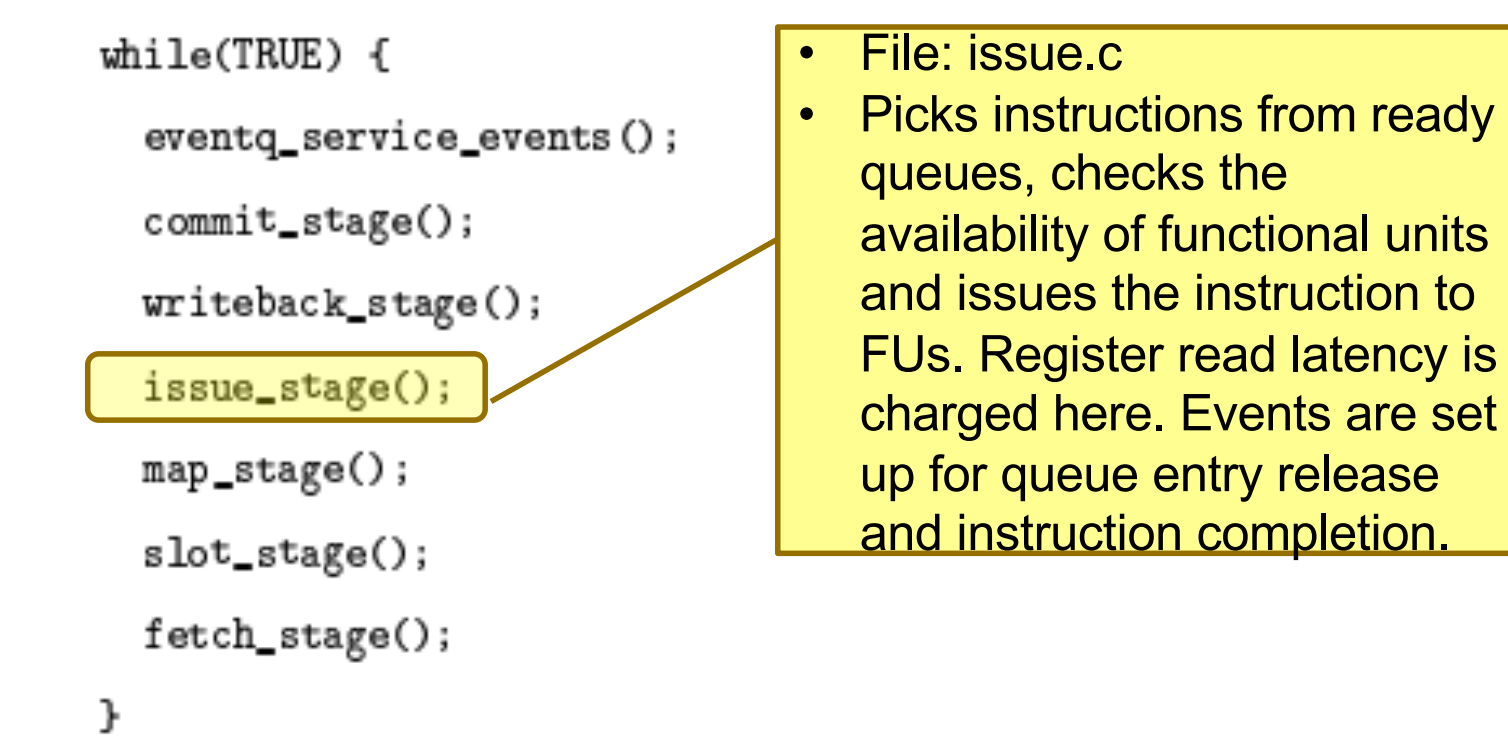

## ■ The main loop of the simulator, located in simulate.c

```
while(TRUE) {
  eventq_service_events();
  commit_stage();
  writeback_stage();
  issue_stage();
  map\_stage();
  slot\_stage();
  fetch_stage();
```
ŀ

- File: writeback.c
- Wakes up the dependent instructions when a producing instruction completes.
- Load instructions access the D-cache
- Mispredictions are indicated in the corresponding reorder buffer entry

```
while(TRUE) {
  eventq_service_events();
  commit_stage();
 writeback_stage();
  issue_stage();
 map_stage();
  slot_stage();
  fetch_stage();
ŀ
```
- File: commit.c
- Retires instructions from reorder buffer
- Examines the head of reorder buffer for mispredictions and traps and flushes the pipeline in these cases.

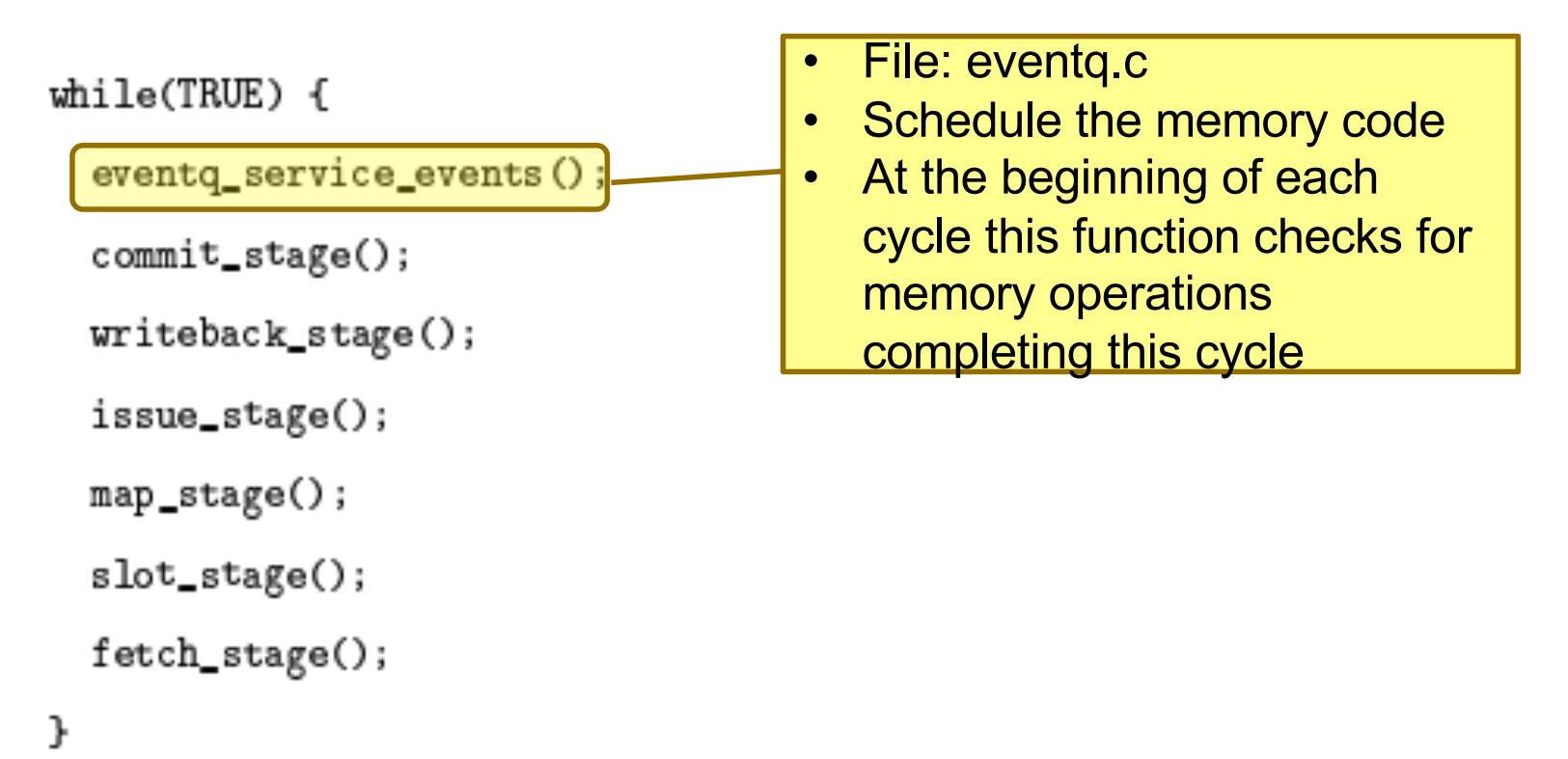

## Code Structure

- Code for each pipeline stage in a separate .c file
- Each .c file has corresponding .h file containing function prototypes, constants, and extern statements for global

variables.

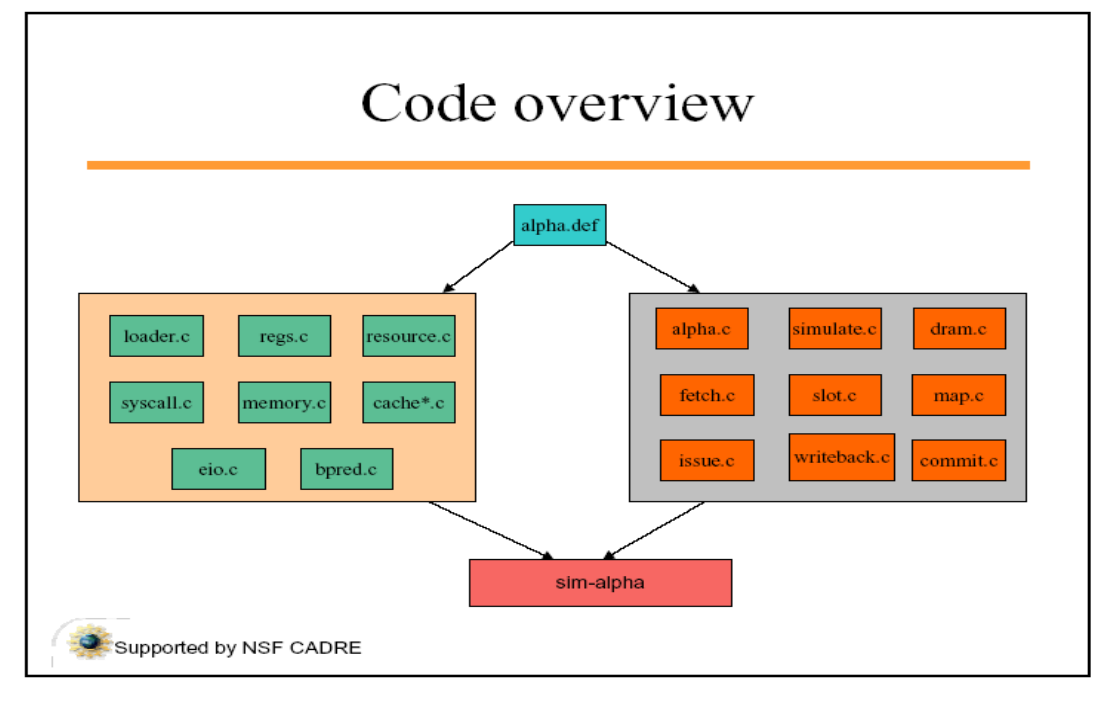

## Using sim-alpha

- **List of some options found in sim-alpha** 
	- <sup>o</sup> **-config** Configuration file to use
	- <sup>o</sup> **-max:inst** Maximum number of committed instructions to simulate
	- o **-fastfwd** Number of instructions to fast forward (Caches are not kept warm during this phase)

Processor core configuration

- <sup>o</sup> **-mach:freq** Frequency of simulated machine
- <sup>o</sup> **fetch:width** Number of instructions to fetch each cycle
- <sup>o</sup> **slot:width** Number of instructions which can be slotted per cycle
- o **-cache:define** <name>:<nsets>:<br/>>bsize>:<subblock>:<asso>: <repl>:<lat>:<trans>:<#resources>:<rescode>

# Small example of a configuration file (small part)

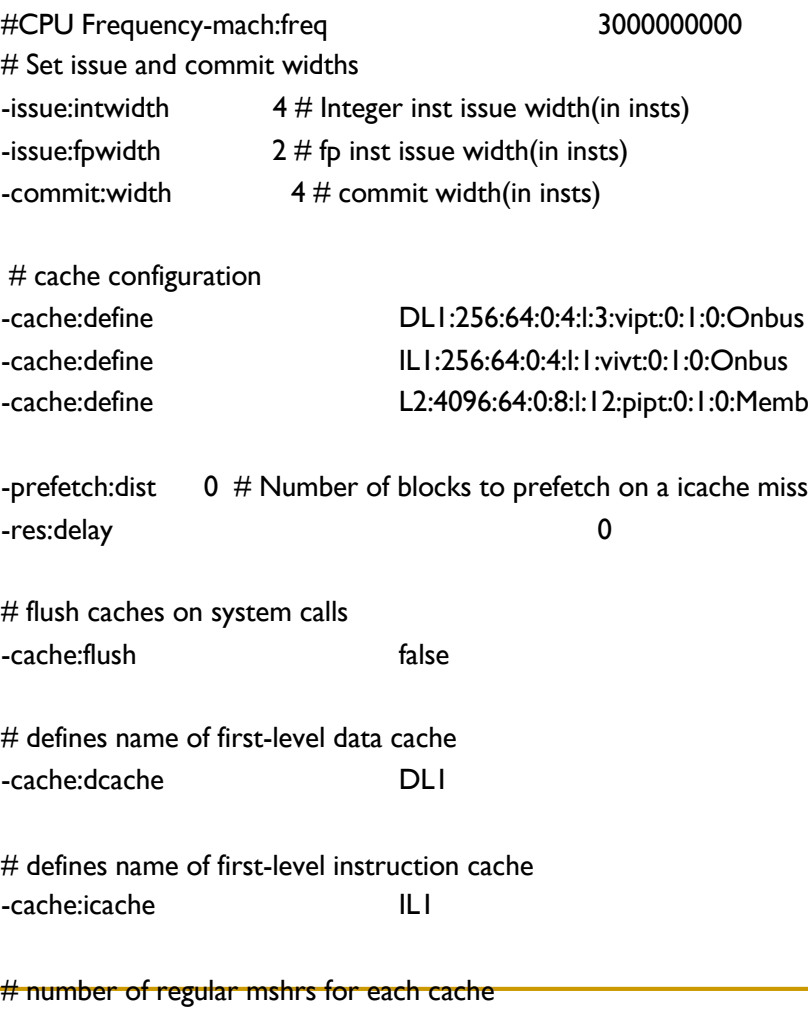

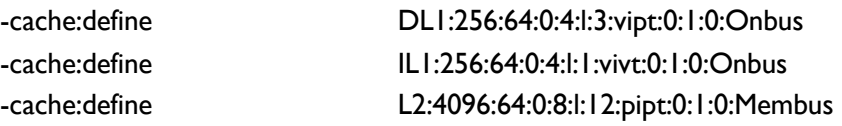

# How to use Sim-Alpha(cont..)

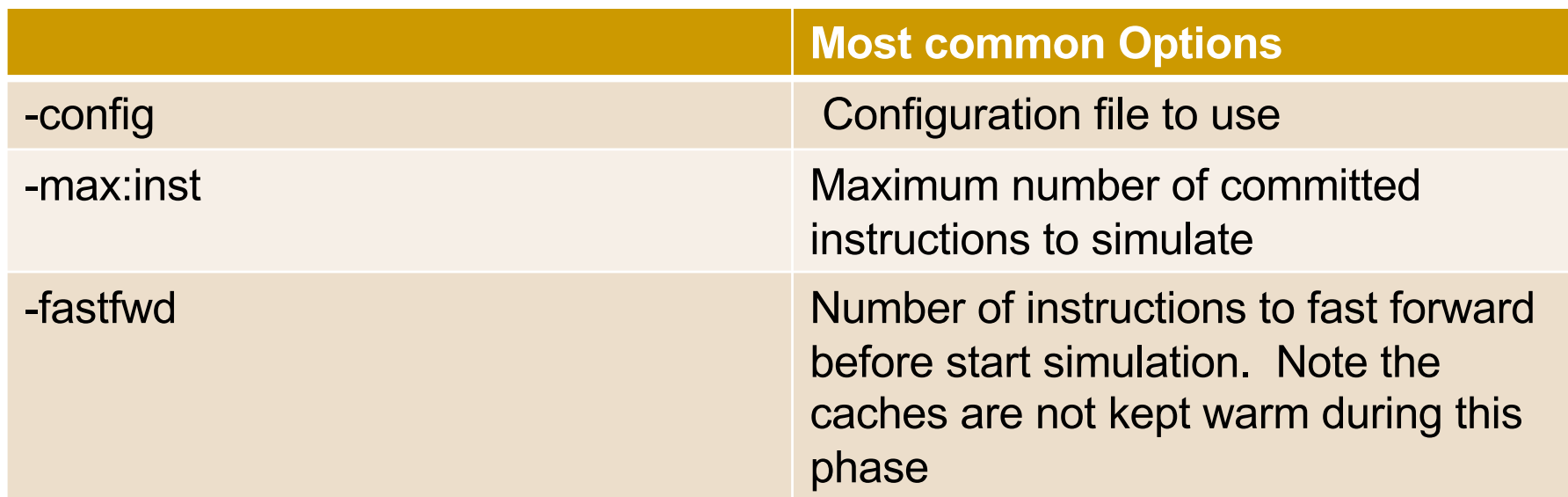

#### **Example:**

**../alpha-sim/sim-alpha -config conf.cfg -max:inst 10000 ./cpu2006\_434.zeusmp\_kehoste\_Alpha\_gcc411\_O**